# **PEMODELAN DATA PANEL SPASIAL DENGAN DIMENSI RUANG DAN WAKTU**

*(Spatial Panel Data Modeling with Space and Time Dimensions)*

Tendi Ferdian Diputra<sup>1</sup>, Kusman Sadik<sup>2</sup>, Yenni Angraini<sup>3</sup> <sup>1</sup>Mahasiswa Statistika pada Departemen Statistika FMIPA IPB 2,3Departemen Statistika, FMIPA-IPB e-mail: <sup>1</sup>[tendifdiputra@gmail.com](mailto:tendifdiputra@gmail.com)

### *Abstract*

*The modeling of spatial panel data is a method of analysis that include the dimension of space and time. In this analysis, the set of data that is required is a combination of cross sections and time series data, that is, either the data observed in each observation location periodically from time to time. On modeling of panel data, there are three approaches, namely pooled least square model, fixed and random effects model. While on modeling of spatial panel data there are several approaches which is a combination of these three approaches in modeling panel data with spatial autoregression model (SAR) and spatial error model (SEM). This research aims to apply a spatial panel data model analysis to include the dimension of space and time in a model. The data that used in this research is GDP, local revenues, a total population and total regional expenditures of ten districts in Jambi province during the years 2000-2008. The results from spatial panel data analysis obtained that model regression of spatial panel data corresponding to the data is panel data models with fixed effect model and spatial error model. From the results of such analysis can also be seen an increase in R<sup>2</sup> compared with panel data analysis.*

*Keywords : the modeling of panel data, the modeling of spatial panel data, SAR, SEM*

### **PENDAHULUAN**

Analisis regresi merupakan salah satu metode analisis dalam bidang ilmu statistika yang bertujuan untuk melihat hubungan antara peubah penjelas dan peubah respon. Terdapat beberapa pendekatan yang dapat digunakan untuk menduga koefisien regresi, salah satunya adalah Metode Kuadrat Terkecil (*Ordinary Least Square*/ OLS). Pada metode OLS koefisien regresi yang diduga berlaku global untuk keseluruhan unit observasi. Model persamaan global akan memberikan informasi yang dapat dipercaya untuk wilayah lokal jika tidak ada atau hanya ada sedikit keragaman antar wilayah lokalnya (Fotheringham *et al.* 2002).

Pada data spasial seringkali dijumpai pengamatan pada suatu lokasi memiliki hubungan atau pengaruh dengan lokasi lain yang berdekatan. Dua pengelompokan ternama dalam regresi spasial adalah berhubungan dengan keheterogenan spasial (*spatial heterogenity*) dan ketergantungan spasial (*spatial dependence*). Pada kasus keheterogenan spasial dikembangkan analisis Regresi Terboboti secara Geografis atau *Geographically Weighted Regression*. Sementara pada kasus ketergantungan spasial dikembangkan Model Autoregresi Spasial (*Spatial Autoregressive Model/* SAR) dan Model Galat Spasial (*Spatial Error Model*/ SEM) (Anselin 2009). Unit amatan spasial tidak hanya terbatas pada daerah pemerintahan (seperti kabupaten/kota atau provinsi) melainkan dapat berupa kode pos, daerah hukum, kebertetanggaan dan lain-lain (Elhorst 2010).

Di sisi lain, dalam melakukan suatu pengamatan terhadap sebuah fenomena atau peristiwa, tidak cukup hanya melakukan pengamatan tersebut terhadap unit-unit amatan dalam satu waktu tertentu saja, tetapi juga mengamati unit-unit tersebut pada berbagai periode waktu. Analisis regresi data panel adalah salah satu pendekatan pemodelan yang mengikutsertakan pengaruh waktu tersebut ke dalam model. Selain itu, pemodelan data panel secara umum akan memberikan informasi yang lebih informatif dibandingkan pemodelan yang hanya menggunakan data lintas individu (*cross section*) atau data deret waktu (*time series*) saja (Elhorst 2010). Data panel sendiri merupakan data gabungan antara data lintas individu dan deret waktu.

Model data panel spasial merupakan metode analisis yang menggabungkan antara data lintas individu dan deret waktu, yaitu berupa data yang diamati pada tiap-tiap lokasi pengamatan secara berkala dari waktu ke waktu. Dari analisis data

panel spasial ini, diharapkan akan memperoleh model yang lebih baik dengan mengikutsertakan pengaruh data dari waktu ke waktu dan hubungan spasial antar lokasi pengamatan.

Tujuan dari penelitian ini adalah menerapkan analisis model data panel spasial untuk mengikutsertakan dimensi ruang dan waktu ke dalam model.

#### **ANALISIS DATA PANEL**

Data yang digunakan pada model regresi data panel adalah gabungan antara data lintas individu dan deret waktu. Data lintas individu adalah data yang dikumpulkan dalam satu waktu terhadap banyak unit amatan, sementara data deret waktu merupakan data yang dikumpulkan dari waktu ke waktu terhadap suatu unit amatan.

Jika setiap unit lintas individu memiliki jumlah pengamatan deret waktu yang sama, maka disebut data panel seimbang (*balance panel data*). Sebaliknya, jika setiap unit lintas individu memiliki jumlah pengamatan deret waktu yang berbeda, maka disebut data panel tidak seimbang (*unbalance panel data*).

Secara umum, model regresi data panel dinyatakan sebagai berikut :

$$
y_{it} = \alpha + \mathbf{x'}_{it}\mathbf{\beta} + u_{it}
$$
  
\n $i = 1, 2, ..., N; t = 1, 2, ..., T$  [1]

dengan *i* merupakan unit lintas individu atau objek pengamatan dan *t* merupakan unit deret waktu. α adalah suatu nilai konstanta, **β** adalah vektor berukuran  $K \times 1$ , dengan K menyatakan banyaknya peubah penjelas. Kemudian y<sub>it</sub> adalah respon lintas individu ke-*i* untuk periode waktu ke*t* dan **x**it adalah vektor berukuran K × 1 untuk pengamatan lintas individu ke-*i* dan periode waktu ke-*t* dan uit merupakan sisaan/galat (Baltagi 2005).

Komponen sisaan satu arah dari model regresi pada persamaan [1] dapat didefinisikan sebagai berikut:

$$
u_{it} = \mu_i + \varepsilon_{it} \tag{2}
$$

dimana µ<sup>i</sup> merupakan pengaruh spesifik individu yang tidak terobservasi dan εit merupakan sisaan lintas individu ke-*i* dan deret waktu ke-*t* (Baltagi 2005).

### **Model Gabungan**

Model gabungan (*Pooled Least Square*) merupakan salah satu model dalam analisis data panel. Asumsi dalam model ini adalah koefisien regresi (konstanta ataupun kemiringan) yang sama antar unit lintas individu maupun waktu. Untuk pendugaan parameter model digunakan metode OLS (Sartika 2011).

### **Model Pengaruh Tetap**

Pada model pengaruh tetap (*fixed effect model*), individu yang digunakan (N) pada umumnya merupakan individu agregat atau jika hanya fokus

terhadap N individu saja. Asumsi : (1) µ diasumsikan tetap, sehingga dapat diduga,  $(2) \varepsilon_{it}$ menyebar bebas stokastik indentik (bsi) Normal (0,  $\sigma_{\epsilon}^2$ ), (3) E(X<sub>it</sub>, ε<sub>it</sub>) = 0, X<sub>it</sub> saling bebas dengan ε<sub>it</sub> untuk setiap *i* dan *t* (Baltagi 2005).

Pendugaan parameter pada model pengaruh tetap diduga dengan menggunakan penduga dalam (*within*), melalui pendekatan metode OLS. Model pengaruh tetap ini juga dikenal sebagai Metode Kuadrat Terkecil Peubah Boneka (*Least Square Dummy Variable/ LSDV*) (Baltagi 2005).

# **Model Pengaruh Acak**

Pada model pengaruh acak (*random effect model*), individu yang digunakan biasanya merupakan individu yang dipilih secara acak dari populasi yang besar. Asumsi :  $(1)$   $\mu_i$  menyebar bsi Normal (0,  $\sigma_{\mu}^2$ ), ε<sub>it</sub> menyebar bsi Normal (0,  $\sigma_{\epsilon}^2$ ), (2)  $E(X_{it}, \mu_i) = 0$  dan  $E(X_{it}, \varepsilon_{it}) = 0$ , artinya  $X_{it}$ saling bebas dengan  $\mu_i$  dan  $\varepsilon_{it}$  untuk setiap *i* dan *t* (Baltagi 2005).

Pendugaan yang konsisten didapatkan menggunakan metode kuadrat terkecil, akan tetapi hal ini membuat komponen galat  $\varepsilon_{it}$  mengalami galat baku berbias. Oleh karena itu pendugaan dengan Metode Kuadrat Terkecil Terampat (*Generalize Least Square*) lebih baik digunakan pada model ini (Baltagi 2005).

# **Uji Chow**

Uji Chow digunakan untuk menguji signifikansi antara model gabungan dan model pengaruh tetap. Hipotesis awal (H<sub>0</sub>) pada uji Chow adalah tidak terdapat pengaruh individu terhadap model (model mengikuti model gabungan) dan hipotesis tandingannya (H1) adalah terdapat satu atau lebih pengaruh individu terhadap model (model mengikuti model pengaruh tetap). Statistik uji yang digunakan adalah :

$$
F_0 = \frac{(RRSS - URSS)/(N-1)}{URSS/(NT - N - K)}
$$
 [3]

dimana RRSS (*Restricted Residual Sums of Square*) diperoleh dari jumlah kuadrat galat hasil pendugaan model gabungan dan URSS (*Unrestricted Residual Sums of Square*) diperoleh dari jumlah kuadrat galat hasil pendugaan model pengaruh tetap. Keputusan tolak H<sub>0</sub> jika F<sub>0</sub> > F<sub>N-</sub> 1,N(T-1)-K atau jika nilai-p < α (Baltagi 2005).

# **Uji Hausman**

Uji Hausman digunakan untuk menguji signifikansi antara model pengaruh acak dengan model pengaruh tetap*.* Secara hipotesis bahwa pada suatu populasi, jika individu diambil secara acak sebagai contoh maka dugaan model data panel adalah model pengaruh acak, namun bila individu yang digunakan merupakan keseluruhan individu dari populasi tersebut maka cenderung menggunakan model pengaruh tetap.

Hipotesis awal (H<sub>0</sub>) yang digunakan pada uji ini adalah model mengikuti model pengaruh acak dan hipotesis tandingannya  $(H_1)$  adalah model mengikuti model pengaruh tetap. Statistik uji yang digunakan adalah:

$$
\chi_{\text{hit}}^2 = \hat{\mathbf{q}}' [\text{Var}(\hat{\mathbf{q}})]^{-1} \hat{\mathbf{q}} \tag{4}
$$

dengan  $\hat{\mathbf{q}} = \hat{\mathbf{\beta}}_{\text{random}} - \hat{\mathbf{\beta}}_{\text{fixed}}$ ;

 $\widehat{\beta}_{\text{random}}$  = vektor koefisien peubah penjelas dari model pengaruh acak

 $\beta$ fixed  $=$ vektor koefisien peubah penjelas dari model pengaruh tetap

Keputusan tolak H<sub>0</sub> jika  $\chi^2_{\text{hit}} > \chi^2_{(k,\alpha)}$  dengan *k* merupakan dimensi vektor **β** atau jika nilai-p < α (Baltagi 2005).

### **Matriks Pembobot Spasial**

Matriks pembobot spasial pada dasarnya merupakan matriks yang menggambarkan hubungan antar wilayah dan diperoleh berdasarkan informasi jarak atau ketetanggaan. Diagonal dari matriks ini umumnya diisi dengan nilai nol. Karena matriks pembobot menunjukan hubungan antara keseluruhan observasi, maka dimensi dari matriks ini adalah NxN (Dubin 2009).

Terdapat beberapa pendekatan yang dapat dilakukan untuk menampilkan hubungan spasial antar lokasi, diantaranya adalah konsep persinggungan (*contiguity*). Terdapat tiga tipe dari persinggungan, yaitu Benteng Catur (*Rook Contiguity*), Gajah Catur (*Bishop Contiguity*) dan Ratu Catur (*Queen Contiguity*) (Dubin 2009).

Setelah menentukan matriks pembobot spasial yang akan digunakan, selanjutnya dilakukan normalisasi pada matriks yang pembobot spasial tersebut. Pada umumnya, untuk normalisasi matriks digunakan normalisasi baris (*rownormalize*). Artinya bahwa matriks tersebut ditransformasi sehingga jumlah dari masingmasing baris matriks menjadi sama dengan satu. Terdapat alternatif lain dalam normalisasi matriks ini yaitu dengan menormalisasikan kolom pada matriks sehingga jumlah tiap-tiap kolom pada matriks pembobot menjadi sama dengan satu. Selain itu, dapat juga melakukan normalisasi dengan membagi elemen-elemen dari matriks pembobot dengan akar ciri terbesar dari matriks tersebut (Dubin 2009; Elhorst 2010).

### **ANALISIS DATA PANEL SPASIAL**

Model regresi linear pada data panel yang terdapat interaksi diantara unit-unit spasialnya, akan memiliki variabel spasial lag pada peubah respon atau variabel spasial proses pada error yang biasanya disebut model SAR dan SEM (Elhorst 2010). Fokus pada model autoregresi spasial berhubungan dengan korelasi spasial pada peubah respon, sedangkan pada model galat spasial fokusnya terdapat pada bentuk sisaan (Anselin 2009).

## **Uji Pengganda Lagrange**

Untuk mengetahui adanya efek interaksi spasial pada data, dapat menggunakan uji pengganda Lagrange (*Lagrange multiplier test/ LM test*). Pengujian hipotesis pengganda Lagrange adalah:

a. Model autoregresi spasial

 $H_0$ :  $\delta = 0$  (tidak ada ketergantungan autoregresi spasial)

 $H_1$ :  $\delta \neq 0$  (ada ketergantungan

autoregresi spasial)

b. Model galat spasial

 $H_0$ :  $\rho = 0$  (tidak ada ketergantungan galat spasial)

H<sub>1</sub>:  $ρ \neq 0$  (ada ketergantungan

galat spasial)

Statistik uji untuk LM adalah : ′ 2

$$
LM_{\delta} = \frac{[e'(I_{T} \otimes W)Y/\hat{\sigma}^{2}]^{2}}{J}
$$
 [5]  
\n
$$
LM_{\rho} = \frac{[e'(I_{T} \otimes W)e/\hat{\sigma}^{2}]^{2}}{T \times T_{W}}
$$
 [6]

dimana  $LM_{\delta}$  dan  $LM_{\rho}$  masing-masing secara berurutan adalah statistik uji pengganda Lagrange untuk model autoregresi spasial dan model galat spasial, simbol ⊗ menyatakan perkalian Kronecker, **I<sup>T</sup>** menyatakan matriks identitas berukuran T  $\times$  T,  $\hat{\sigma}^2$  menyatakan kuadrat tengah galat dari model data panel, **W** adalah matriks pembobot spasial yang telah dinormalisasi, dan **e** menyatakan vektor sisaan dari model gabungan tanpa ada satupun pengaruh spasial maupun waktu atau vektor sisaan dari model data panel dengan pengaruh tetap/acak dari spasial dan/atau waktu. Terakhir, J dan Tw didefinisikan sebagai :

$$
\mathbf{a}_1 = (\mathbf{I}_T \otimes \mathbf{W}) \mathbf{X} \widehat{\boldsymbol{\beta}} \tag{7}
$$

$$
\mathbf{a}_2 = \mathbf{I}_{NT} - \mathbf{X}(\mathbf{X}'\mathbf{X})^{-1}\mathbf{X}'
$$
 [8]

$$
J = \frac{1}{\hat{\sigma}^2} \left[ (\mathbf{a}'_1 \mathbf{a}_2 \mathbf{a}_1) + TT_W \hat{\sigma}^2 \right]
$$
 [9]

$$
T_W = tr(\mathbf{WW} + \mathbf{W'W})
$$
 [10]

dengan **INT** adalah matriks identitas berukuran NT  $\times$  NT dan simbol "tr" menyatakan operasi teras matriks. Keputusan tolak H<sub>0</sub> jika nilai statistik pengganda Lagrange lebih besar dari nilai  $\chi^2_{(q)}$ dengan q=1 (q adalah banyaknya parameter spasial) atau nilai-p < α (Anselin 2009; Arisanti 2011; Elhorst 2010).

### **Model Autoregresi Spasial (SAR)**

Model autoregresi spasial dinyatakan pada persamaan berikut:

 $y_{it} = \delta \sum_{j=1}^{N} w_{ij} y_{jt} + \mathbf{x}'_{it} \boldsymbol{\beta} + \mu_i + \varepsilon_{it}$  [11] dimana δ adalah koefisien autoregresi spasial dan wij adalah elemen dari matriks pembobot spasial yang telah dinormalisasi (**W**). Pendugaan parameter pada model ini menggunakan Penduga Kemungkinan Maksimum (*Maximum Likelihood Estimator*/*MLE*) (Elhorst 2010).

# **Model Galat Spasial (SEM)**

Model galat spasial dinyatakan pada persamaan berikut:

$$
y_{it} = \mathbf{x}'_{it} \mathbf{\beta} + \mu_i + \Phi_{it} ; \qquad [12]
$$

$$
\varphi_{it} = \rho \sum_{j=1}^{N} w_{ij} \varphi_{it} + \epsilon_{it} ; \qquad [13]
$$

dimana  $φ_{it}$  adalah bentuk sisaan atau galat dari spasial autokorelasi dan ρ adalah koefisien autokorelasi spasial. Pendugaan parameter pada model ini menggunakan MLE (Elhorst 2010).

# **METODOLOGI PENELITIAN**

Data yang digunakan pada penelitian ini adalah data sekunder yang berasal dari Badan Pusat Statistik (BPS). Dalam penelitian ini data panel yang digunakan adalah data deret waktu dari tahun 2000 sampai tahun 2008 dan data lintas individu dari sepuluh kabupaten/ kota yang ada di Provinsi Jambi. Kesepuluh kabupaten/ kota tersebut adalah Kerinci, Merangin, Sarolangun, Batang Hari, Muaro Jambi, Tanjung Jabung Timur (Tanjabtim), Tanjung Jabung Barat (Tanjabbar), Tebo, Bungo, dan Kota Jambi. Oleh karena itu jumlah pengamatan yang digunakan dalam penelitian ini adalah sebanyak 90 unit amatan.

Peubah yang diamati berupa Produk Domestik Regional Bruto atau PDRB (rupiah), Pendapatan Asli Daerah atau PAD (rupiah), jumlah penduduk (jiwa), dan total belanja daerah (rupiah). Peubah PDRB akan menjadi peubah respon dan peubah PAD, jumlah penduduk dan total belanja daerah sebagai peubah penjelasnya.

Langkah-langkah yang dilakukan dalam penelitian ini adalah sebagai berikut :

- 1. Melakukan eksplorasi data untuk melihat karakteristik dari data secara umum.
- 2. Memeriksa pola sebaran data. Jika tidak linier maka lakukan transformasi.
- 3. Melakukan analisis data panel dengan tahapan:
	- a. Menduga parameter model gabungan.
	- b. Menduga parameter model pengaruh tetap*.*
	- c. Menguji pengaruh individu untuk menetapkan model yang digunakan melalui uji Chow. Jika terima H<sub>0</sub> maka model gabungan yang digunakan, namun jika tolak  $H_0$  maka lanjut ke langkah (d).
	- d. Menduga parameter model pengaruh acak*.*
	- e. Menguji signifikansi model pengaruh acak atau model pengaruh tetap dengan menggunakan uji Hausman. Jika terima  $H_0$ maka model pengaruh acak digunakan, namun jika tolak  $H_0$  maka model pengaruh tetap yang digunakan.
	- f. Memeriksa asumsi yang berkaitan dengan metode pendugaan parameter pada model yang digunakan.
- 4. Menetapkan matriks pembobot spasial dan menormalisasikannya (**W**).
- 5. Menguji efek interaksi spasial dengan menggunakan uji pengganda Lagrange.
- 6. Menduga parameter untuk persamaan model regresi data panel spasial menggunakan metode MLE.
- 7. Memeriksa asumsi yang berkaitan dengan metode pendugaan parameter pada model yang digunakan.
- 8. Melakukan interpretasi dari model yang dihasilkan.

# **HASIL DAN PEMBAHASAN**

# **Eksplorasi Data**

Eksplorasi data ini dilakukan untuk memberikan gambaran dan informasi yang berguna dari data tanpa mengambil kesimpulan secara umum. Bentuk eksplorasi data pada penelitian ini adalah dengan membuat grafik pergerakan peubahpeubah dari waktu ke waktu untuk tiap kabupaten/ kota di Provinsi Jambi.

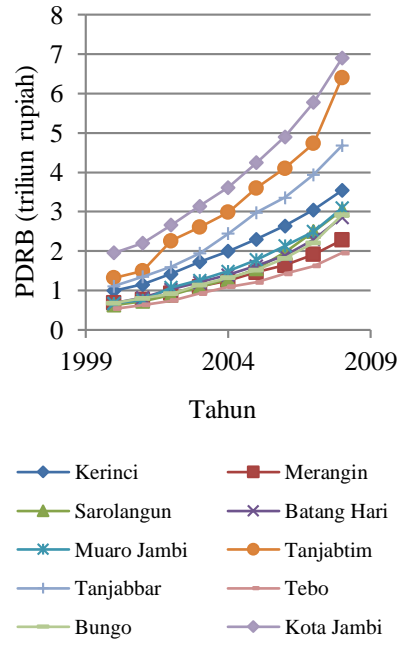

# Gambar 1 Pergerakan PDRB

Gambar 1 menunjukkan pergerakan PDRB dalam jutaan rupiah dari tahun 2000 sampai 2008 untuk setiap kabupaten/ kota yang ada di wilayah Provinsi Jambi. Dari Gambar 1 terlihat bahwa kesepuluh daerah tersebut memiliki kecenderungan meningkat dari tahun ke tahun untuk peubah PDRB. Diantara kesepuluh kabupaten/ kota ini, Kota Jambi merupakan daerah yang memiliki nilai PDRB tertinggi di semua rentang waktu tersebut. Terlihat bahwa Kota Jambi yang merupakan pusat pemerintahan dan administrasi dari Provinsi Jambi juga memiliki nilai tambah ekonomi yang cukup besar dibandingkan dengan kesembilan kabupaten lainnya yang ada di Provinsi Jambi.

Melihat plot PDRB pada Gambar 1, maka sebelum dilakukan analisis pada data yang tersedia, dilakukan transformasi logaritma natural terlebih dahulu pada peubah respon maupun peubah penjelas. Sehingga yang menjadi peubah respon atau Y pada penelitian ini adalah logaritma natural dari PDRB, dan yang menjadi peubah penjelas atau X1, X2 dan X3 masing-masing adalah logaritma natural dari PAD, jumlah penduduk dan total belanja daerah. Selain itu, transformasi ini juga dilakukan untuk menghindari masalah yang disebabkan oleh perbedaan satuan pada setiap peubah (Sartika 2011).

### **Analisis Data Panel**

Pada tahap ini, dilakukan pendugaan model awal dengan metode pemodelan data panel. Selanjutnya untuk menguji kesesuaian atau kebaikan model dari ketiga metode pada teknik pendugaan data panel digunakan uji Chow dan uji Hausman.

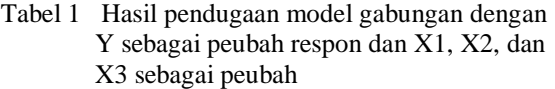

penjelas

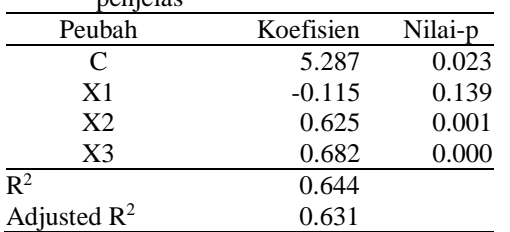

Sebelum penelitian dilakukan, telah ditetapkan bahwa taraf nyata (α) pada penelitian ini adalah 5%. Berikut hasil pendugaan model dengan Y sebagai peubah respon dan X1, X2, serta X3 sebagai peubah penjelasnya, dimana peubah C yang terdapat pada tabel hasil pendugaan model merupakan konstanta.

Tabel 2 Hasil pendugaan model pengaruh tetap dengan Y sebagai peubah respon dan X1, X2 dan X3 sebagai peubah penjelas

| $\Delta z$ uali $\Delta y$ scuagai peuvali pelijelas |           |         |
|------------------------------------------------------|-----------|---------|
| Peubah                                               | Koefisien | Nilai-p |
| C                                                    | $-21.721$ | 0.000   |
| X1                                                   | $-0.025$  | 0.507   |
| X <sub>2</sub>                                       | 3.205     | 0.000   |
| X <sub>3</sub>                                       | 0.407     | 0.000   |
| $R^2$                                                | 0.967     |         |
| Adjusted $\mathbb{R}^2$                              | 0.962     |         |

Setelah dilakukan pendugaan parameter model, terlihat pada Tabel 1, Tabel 2 dan Tabel 3 bahwa nilai koefisien dari peubah X1 (yaitu logaritma natural dari PAD) tidak nyata pada taraf  $\alpha = 0.05$ , dikarenakan nilai- $p > \alpha$ , baik pada pendugaan model gabungan, model pengaruh tetap, maupun model pengaruh acak. Sehingga dilakukan pemodelan ulang dengan mengeluarkan peubah penjelas X1 dari model.

Selanjutnya dilakukan pendugaan ulang dengan Y sebagai peubah respon dan X2 serta X3 sebagai peubah penjelasnya. Ketika mengeluarkan peubah

penjelas X1, hal tersebut tidak terlalu berpengaruh terhadap model.

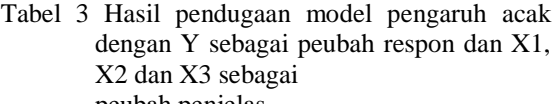

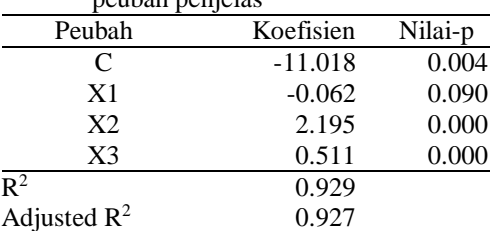

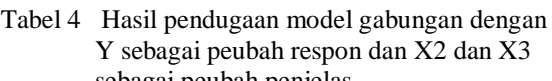

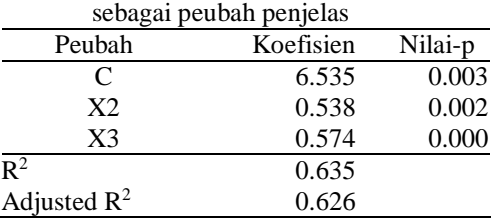

Kesimpulan untuk mengeluarkan peubah X1 juga diperkuat dari perbedaan nilai *Adjusted* R 2 pada Tabel 1 dengan Tabel 4 (untuk model gabungan), Tabel 2 dengan Tabel 5 (untuk model pengaruh tetap) dan pada Tabel 3 dengan Tabel 6 (untuk model pengaruh acak) dimana tidak terjadi perubahan *Adjusted* R<sup>2</sup> yang terlalu besar ketika peubah penjelas X1 dikeluarkan dari model. Sehingga untuk pemodelan seterusnya, peubah penjelas yang digunakan adalah X2 dan X3.

Tabel 5 Hasil pendugaan model pengaruh tetap dengan Y sebagai peubah respon dan X2 dan X3 sebagai peubah penjelas

| $\alpha$ and $\alpha$ scoagar peaball perferals |           |         |
|-------------------------------------------------|-----------|---------|
| Peubah                                          | Koefisien | Nilai-p |
| C                                               | $-22.842$ | 0.000   |
| X <sub>2</sub>                                  | 3.316     | 0.000   |
| X3                                              | 0.375     | 0.000   |
| $\mathbb{R}^2$                                  | 0.967     |         |
| Adjusted $R^2$                                  | 0.963     |         |
|                                                 |           |         |

Berikutnya akan di uji kesesuaian atau kebaikan model dari ketiga metode pada teknik pendugaan data panel dengan menggunakan uji Chow dan uji Hausman.

Tabel 6 Hasil pendugaan model pengaruh acak dengan Y sebagai peubah respon dan X2

| dan X3 sebagai peubah penjelas |           |         |
|--------------------------------|-----------|---------|
| Peubah                         | Koefisien | Nilai-p |
| C                              | $-11.785$ | 0.001   |
| X <sub>2</sub>                 | 2.281     | 0.000   |
| X <sub>3</sub>                 | 0.445     | 0.000   |
| $\mathbb{R}^2$                 | 0.926     |         |
| Adjusted $\mathbb{R}^2$        | 0.924     |         |

#### **Uji Chow**

Pengujian ini dilakukan untuk memilih apakah model yang akan digunakan adalah model gabungan atau model pengaruh tetap. Berdasarkan perhitungan, maka didapatkan hasil seperti pada Tabel 7. Hipotesis awal  $(H_0)$  pada uji Chow adalah tidak terdapat pengaruh individu terhadap model (model mengikuti model gabungan) dan hipotesis tandingannya (H1) adalah terdapat satu atau lebih pengaruh individu terhadap model (model mengikuti model pengaruh tetap).

Nilai F-tabel adalah nilai  $F_{N-1,N(T-1)-K}$  atau nilai F<sub>9.78</sub> pada taraf nyata 5% (α=0.05) yaitu sebesar 2.002. Dari hasil perhitungan uji Chow pada Tabel  $7$  menunjukan bahwa  $F_0$  lebih besar dari nilai Ftabel pada taraf nyata 5% ( $\alpha$ =0.05), atau nilai-p < α, maka hipotesis nol ditolak. Sehingga sudah cukup bukti untuk menyatakan bahwa model sementara yang lebih sesuai digunakan adalah model pengaruh tetap. Selanjutnya dilakukan uji kesesuaian model antara model pengaruh tetap dan model pengaruh acak melalui uji Hausman.

Tabel 7 Perhitungan statistik uji Chow

| <b>RRSS</b>    | 11.658         |
|----------------|----------------|
| <b>URSS</b>    | 1.046          |
| N              | 10             |
| T              | 9              |
| K              | $\mathfrak{D}$ |
| F <sub>0</sub> | 87.964         |
| F-tabel        | 2.002          |
| Nilai-p        | 0.000          |

#### **Uji Hausman**

Uji Hausman digunakan untuk memilih model yang sesuai antara model pengaruh tetap dengan model pengaruh acak. Hipotesis awal  $(H_0)$  yang digunakan pada uji ini adalah model pengaruh acak lebih sesuai digunakan dengan hipotesis  $t$ andingannya  $(H_1)$  adalah model pengaruh tetap lebih sesuai digunakan. Tabel 8 menampilkan hasil perhitungan uji Hausman.

Tabel 8 Perhitungan uji Hausman

| Dh                    |        |
|-----------------------|--------|
| $\chi^2_{\rm hit}$    | 17.200 |
| $\chi^2_{\rm{table}}$ | 5.991  |
| nilai-p               | 0.000  |

Nilai  $\pmb{\chi}_{\rm{table}}^2$  adalah nilai  $\pmb{\chi}_{({\rm k},\alpha)}^2$  atau nilai  $\pmb{\chi}_{(2)}^2$ pada taraf nyata 5% ( $\alpha$ =0.05) yaitu sebesar 5.991. Perhitungan pada Tabel 8 menunjukan nilai  $\chi^2_{\rm hit}$ lebih besar dari nilai  $\chi^2_{\text{table}}$  pada taraf nyata 5% (α=0.05) atau nilai-p < α, maka hipotesis nol ditolak. Sehingga sudah cukup bukti untuk menyatakan bahwa model sementara yang lebih sesuai digunakan adalah model pengaruh tetap.

Selain melalui uji statistika, terdapat beberapa pertimbangan dalam pemilihan model antara model pengaruh tetap dan model pengaruh acak. Apabila N lebih besar dari T dan diyakini bahwa unit lintas individu yang dipilih dalam penelitian diambil secara acak maka model pengaruh acak yang digunakan. Sebaliknya, jika unit lintas individu tidak diambil secara acak maka menggunakan model pengaruh tetap (Sari 2010).

Dalam penelitian ini jumlah unit lintas individu (N) sebanyak 10 dan jumlah unit deret waktu (T) sebanyak 9 dan kesepuluh unit lintas individu diambil tidak secara acak, melainkan adalah jumlah keseluruhan kabupaten/ kota yang ada di Provinsi Jambi pada rentang waktu 2000-2008. Sehingga pemilihan model pengaruh tetap sebagai pendekatan dalam penelitian ini dinilai cukup beralasan.

#### **Pemeriksaan Asumsi**

Setelah mendapatkan model pengaruh tetap sebagai model sementara yang akan digunakan, maka selanjutnya akan dilakukan pemeriksaan asumsi yang berkaitan dengan metode pendugaan parameter pada model pengaruh tetap.

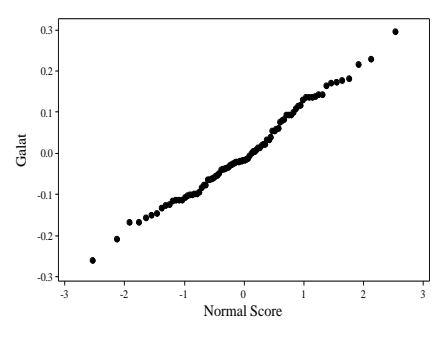

Gambar 2 Plot kuantil-kuantil untuk galat model pengaruh tetap

Secara visual kenormalan galat dapat dilihat dari plot peluang normal. Plot peluang normal ini dinamakan plot kuantil-kuantil (plot Q-Q). Jika titik-titik pada plot mendekati garis linier, maka galat menyebar normal (Mattjik dan Sumertajaya 2002). Dari Gambar 2 dapat disimpulkan bahwa galat dari model pengaruh tetap menyebar normal, karena titik-titik pada Gambar 2 membentuk garis linier.

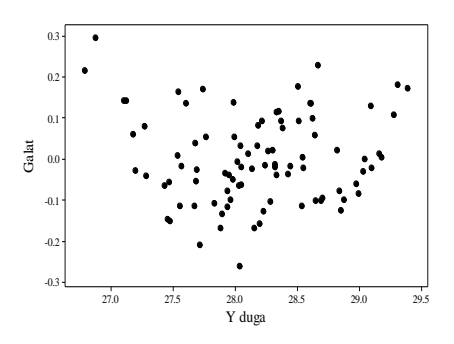

Gambar 3 Plot tebaran antara galat dan nilai Y duga pada model pengaruh tetap

Gambar 3 menunjukkan bahwa tebaran galat dan nilai Y duga menyebar acak atau saling bebas dan pencaran galat mulai nilai Y duga minimum ke maksimum terlihat konstan. Sehingga dapat ditarik kesimpulan bahwa asumsi kebebasan galat dan kehomogenan ragam terpenuhi.

### **Analisis Data Panel Spasial**

Pada analisis data panel, diperoleh bahwa model sementara yang digunakan adalah model pengaruh tetap. Selanjutnya dilakukan analisis eksplorasi untuk melihat apakah terdapat pengaruh spasial pada model tersebut.

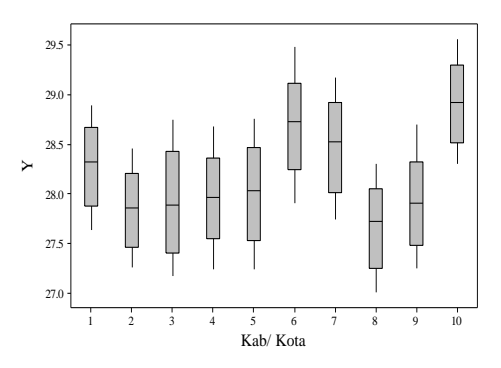

Gambar 4 Diagram kotak-garis nilai Y untuk setiap Kab/Kota

Gambar 4 merupakan diagram kotak-garis dari nilai Y untuk setiap kabupaten/kota yang ada di Provinsi Jambi. Pada Gambar 4 terlihat bahwa panjang kotak untuk setiap kabupaten/ kota memiliki panjang yang relatif sama. Hal ini mengindikasikan bahwa tidak terdapat keragaman spasial yang disebabkan oleh peubah Y, yang artinya tidak perlu dilanjutkan pada pendugaan parameter untuk model SAR.

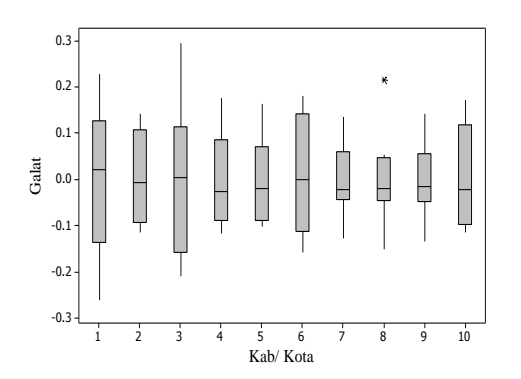

Gambar 5 Diagram kotak-garis nilai galat model pengaruh tetap untuk setiap Kab/Kota

Berbeda halnya pada Gambar 5 yang menunjukkan diagram kotak-garis dari nilai galat model pengaruh tetap untuk setiap kabupaten/kota yang ada di Provinsi Jambi. Pada Gambar 5, panjang kotak untuk setiap kabupaten/kota relatif berbeda. Hal ini mengindikasikan bahwa terdapat keragaman spasial yang disebabkan oleh galat,

sehingga perlu dilanjutkan pada pendugaan parameter untuk model SEM. Namun untuk lebih meyakinkan model mana yang akan digunakan, maka perlu dilakukan uji pengganda Lagrange terlebih dahulu.

## **Matriks Pembobot Spasial**

Sebelum melakukan analisis spasial pada model Sebelum melakukan analisis spasial pada model yang didapat, akan ditentukan terlebih dahulu matriks pembobot spasial dan metode normalisasinya. Pendekatan yang digunakan untuk menentukan matriks pembobot spasial pada penelitian ini adalah dengan konsep persinggungan, yaitu konsep ratu catur. Pada konsep ratu catur ini daerah unit lintas individu yang bersinggungan dengan daerah unit lintas individu yang sedang diamati akan diberikan nilai 1 (satu) pada matriks pembobot spasial, sementara lainnya 0 (nol), dengan diagonal matriks pembobot spasial tersebut bernilai 0 (nol).

Selanjutnya matriks pembobot spasial yang telah ditentukan diatas dinormalisasi terlebih dahulu. Metode yang digunakan untuk menormalisasikan matriks pembobot spasial tersebut adalah metode normalisasi baris. Sehingga elemen-elemen dalam baris matriks pembobot spasial yang telah dinormalisasi tersebut merupakan pengaruh spasial pada sebuah unit lintas individu yang berasal dari keseluruhan unit lintas individu lainnya, sementara elemen-elemen dalam kolom matriks pembobot spasial yang telah dinormalisasi tersebut merupakan pengaruh spasial dari sebuah unit lintas individu terhadap seluruh unit lintas individu lainnya.

# **Uji Pengganda Lagrange**

Sebelum melakukan pendugaan terhadap parameter model data panel spasial, terlebih dahulu akan di uji apakah terdapat efek interaksi spasial dengan menggunakan uji pengganda Lagrange. Pada uji pengganda Lagrange, terdapat dua uji yang akan dilakukan yaitu uji terhadap koefisien SAR dan koefisien SEM. Nilai perhitungan dapat dilihat pada Tabel 9.

Nilai  $\chi^2_{(1)}$  adalah sebesar 3.840 pada taraf nyata 5% ( $\alpha$ =0.05). Derajat bebas pada  $\chi^2_{(1)}$  bernilai 1 (satu) menunjukan banyaknya parameter spasial yang diuji yaitu 1 (satu), masing-masing satu untuk model SAR dan satu untuk model SEM.

Pada Tabel 9, terlihat bahwa nilai LM untuk koefisien SAR lebih kecil dari  $\chi_{(1)}^2$  pada taraf nyata 5% (α=0.05) atau nilai-p > α, maka tidak tolak H<sub>0</sub>, artinya tidak terdapat ketergantungan lag spasial sehingga tidak perlu dilanjutkan pada pembentukan model SAR.

Tabel 9 Perhitungan uji pengganda Lagrange

| Koefisien | nilai LM |       | Nilai-p |
|-----------|----------|-------|---------|
| SAR       | 2.530    | 3.840 | 0.112   |
| SEM       | 6.576    | 3.840 | 0.010   |

Nilai LM untuk koefisien SEM sebesar 6.576 lebih besar dari nilai  $\chi^2_{(1)}$  pada taraf nyata 5% (α=0.05) atau nilai-p < α, sehingga dapat ditarik kesimpulan bahwa tolak  $H_0$ . Artinya terdapat ketergantungan galat spasial sehingga perlu dilanjutkan pada pembentukan model SEM.

### **Pendugaan Parameter**

Model yang diduga parameternya adalah model data panel spasial dengan model pengaruh tetap dan model galat spasial. Hasil pendugaan untuk model tersebut ditampilkan pada Tabel 10.

Tabel 10 Pendugaan model data panel spasial

| Peubah         | Koefisien | Nilai-p |
|----------------|-----------|---------|
| X2             | 0.965     | 0.000   |
| X <sub>3</sub> | 0.107     | 0.001   |
|                | 0.948     | 0.000   |
| $\mathbf{R}^2$ | 0.991     |         |

Pada Tabel 10 telihat bahwa koefisien untuk peubah X2, X3 dan peubah autokorelasi spasial (ρ) berpengaruh nyata terhadap model. Kesimpulan ini diperoleh dengan melihat nilai-p ketiga peubah tersebut yang lebih kecil dari taraf nyata 5%  $(α=0.05)$ .

#### **Pemeriksaan Asumsi**

Setelah mendapatkan model pengaruh tetap dan model galat spasial, maka selanjutnya akan dilakukan pemeriksaan asumsi yang berkaitan dengan metode pendugaan parameter pada model tersebut.

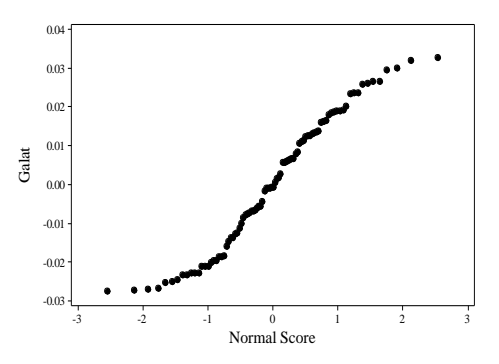

Gambar 6 Plot kuantil-kuantil untuk galat model data panel spasial

Plot kuantil-kuantil pada Gambar 6 menunjukkan bahwa titik-titik pada gambar berbentuk mendekati garis linier. Hal ini mengindikasikan bahwa galat pada model data panel spasial menyebar normal.

### **Interpretasi Model**

Berdasarkan hasil perhitungan pada analisis data panel spasial, didapatkan bahwa model yang diduga adalah model data panel spasial dengan model pengaruh tetap dan model galat spasial. Sehingga model yang sesuai untuk logaritma natural PDRB kesepuluh kabupaten/kota di Provinsi Jambi tahun 2000 hingga 2008 adalah :

 $Y_{it} = 0.965X2_{it} + 0.107X3_{it} + \mu_i + \phi_{it}$  [14]  $\phi_{it} = 0.948 \sum_{j=1}^{N} w_{ij} \phi_{it} + \varepsilon_{it}$  [15]

Model di atas memiliki nilai pengaruh lintas individu  $(\mu_i)$  yang nilainya dapat dilihat pada Tabel 11.

Kesesuaian model dapat digambarkan dengan melihat nilai R<sup>2</sup> (koefisien determinasi). Koefisien determinasi menggambarkan seberapa besar keragaman dari peubah respon yang dapat dijelaskan oleh peubah penjelasnya. Semakin tinggi nilai koefisien determinasi maka kemampuan peubah penjelas untuk menggambarkan peubah responnya akan semakin baik. Berdasarkan pada Tabel 10, hasil pendugaan model menunjukan nilai  $R^2$  (koefisien determinasi) sebesar 0.991. Hal ini berarti bahwa 99.1% keragaman dari peubah respon dapat dijelaskan oleh peubah-peubah penjelas pada model tersebut, sementara sisanya dijelaskan oleh peubah lain di luar model.

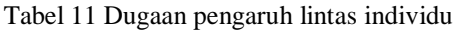

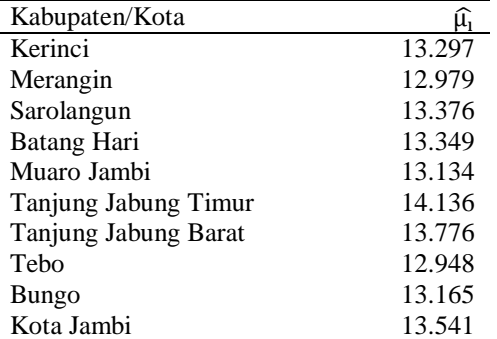

Terlihat juga pada Tabel 10 bahwa nilai R<sup>2</sup> pada pendugaan model data panel spasial mengalami peningkatan, meskipun tidak terlalu besar, dibandingkan R<sup>2</sup> pada pendugaan model data panel. Artinya terdapat peningkatan keragaman peubah respon yang dapat dijelaskan oleh peubah-peubah penjelas yang terdapat didalam model.

Uji signifikansi individu menggunakan taraf nyata 5% ( $\alpha$  = 0.05), nilai-p yang dihasilkan dari perhitungan akan dibandingkan dengan taraf nyata. Apabila nilai-p < α maka peubah penjelas tersebut berpengaruh nyata terhadap peubah respon. Berdasarkan pada Tabel 10, dalam penelitian ini peubah penjelas, baik X2, X3 maupun peubah autokorelasi spasial, semuanya berpengaruh nyata terhadap peubah respon.

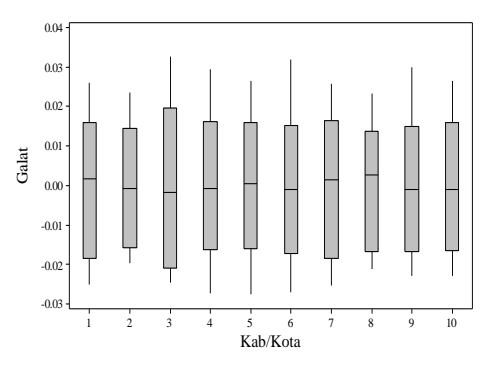

Gambar 7 Diagram kotak-garis nilai galat model data panel spasial untuk setiap Kab/Kota

Pada Gambar 7 menunjukkan diagram kotakgaris dari nilai galat model data panel spasial untuk setiap kabupaten/kota yang ada di Provinsi Jambi. Panjang tiap kotak yang relatif sama mengindikasikan bahwa tidak lagi terdapat keragaman spasial yang disebabkan oleh galat.

### **KESIMPULAN DAN SARAN**

#### **Kesimpulan**

Model regresi data panel spasial yang sesuai untuk data logaritma natural PDRB kesepuluh kabupaten/ kota yang ada di Provinsi Jambi tahun 2000-2008 adalah model data panel spasial dengan model pengaruh tetap dan model galat spasial. Artinya model ini memiliki nilai dugaan pengaruh individu yang relatif sama dan memiliki pengaruh spasial pada galat. Model data panel spasial yang diperoleh dapat meniadakan pengaruh keragaman spasial yang disebabkan oleh galat pada model data panel.

Nilai  $R<sup>2</sup>$  yang dihasilkan oleh pemodelan data panel spasial lebih besar jika dibandingkan dengan nilai R<sup>2</sup> yang dihasilkan oleh pemodelan data panel.

#### **Saran**

Pada penelitian ini masih terdapat keterbatasan masalah yang dikaji. Diantaranya adalah penentuan matriks pembobot spasial dengan pendekatan lain seperti pendekatan dengan metode jarak. Dalam normalisasi matriks pembobot spasial juga dapat dilakukan dengan metode lain seperti normalisasi kolom.

Pemeriksaan dan pengujian pelanggaran asumsi, salah satu contohnya adalah asumsi kehomogenan ragam, juga menjadi salah satu keterbatasan yang dapat dikembangkan dalam penelitian selanjutnya. Pada penelitian ini, hal tersebut terjadi disebabkan oleh kurangnya pustaka dan referensi yang memadai.

### **DAFTAR PUSTAKA**

- Anselin L. 2009. *Spatial Regression*. Fotheringham AS, PA Rogerson, editor, Handbook of Spatial Analysis. London : Sage Publications.
- Arisanti R. 2011. Model regresi spasial untuk deteksi faktor-faktor kemiskinan di Provinsi Jawa Timur. [Tesis]. Bogor : Institut Pertanian Bogor.
- Baltagi BH. 2005. *Econometrics Analysis of Panel Data.* Ed ke-3. England : John Wiley and Sons, LTD.
- Dubin R. 2009. *Spatial Weights*. Fotheringham AS, PA Rogerson, editor, Handbook of Spatial Analysis. London : Sage Publications.
- Elhorst JP. 2010. *Spatial Panel Data Models.* Fischer MM, A Getis, editor, Handbook of Applied Spatial Analysis. New York : Springer.
- Fotheringham AS, C Brunsdon, M Chartlon. 2002. *Geographically Weighted Regression, the analysis of spatially varying relationships.* England : John Wiley and Sons, LTD.
- Mattjik AA, IM Sumertajaya. 2002. *Perancangan Percobaan dengan Aplikasi SAS dan Minitab Jilid 1.* Ed ke-2. Bogor : IPB Press.
- Ruswandi RR. 2009. Analisis pengaruh pajak daerah terhadap pendapatan asli daerah (PAD) di kabupaten Sumedang. [Skripsi]. Bogor : Institut Pertanian Bogor.
- Sari AK. 2010. Analisis faktor ekonomi yang mempengaruhi laju inflasi negara anggota ASEAN dengan regresi data panel. [Skripsi]. Bogor : Institut Pertanian Bogor.
- Sartika D. 2011. Faktor-faktor yang mempengaruhi indeks saham dengan menggunakan analisis data panel. [Skripsi]. Bogor : Institut Pertanian Bogor.